Областное бюджетное профессиональное образовательное учреждение «Курский электромеханический техникум»

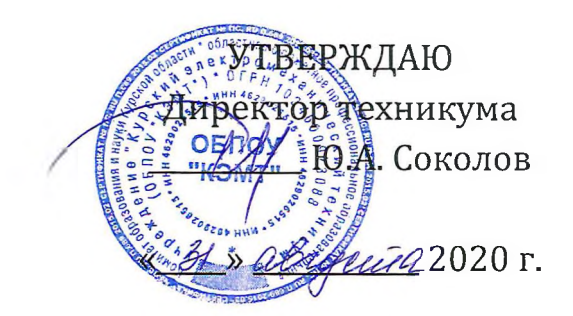

## **РАБОЧАЯ ПРОГРАММА УЧЕБНОЙ ДИСЦИПЛИНЫ ОП.01 ИНЖЕНЕРНАЯ ГРАФИКА**

для специальности

15.02.13 Техническое обслуживание ремонт систем вентиляции кондиционирования

Форма обучения очная

2020

Рабочая программа разработана в соответствии с Федеральным государственным образовательным стандартом среднего профессионального образования по специальности 15.02.13 Техническое обслуживание и ремонт систем вентиляции кондиционирования, утвержденным приказом Министерства образования и науки Российской Федерации от 09.12.2016 г. №1562.

Разработчик: преподаватель первой */^/7/* квалификационной категории  $\mathscr{A}$  Л.В. Беляева

Рабочая программа дисциплины рассмотрена и одобрена на заседании П(Ц)К преподавателей профессионального цикла по направлению подготовки Технологии сервис протокол № 11 от «29» *имене* 2020 г.

Председатель П(Ц)К Л.Н. Борзенкова

Рабочая программа рассмотрена и одобрена на заседании методического совета протокол №1 от 31 августа 2020 г.

Председатель методического совета техникума, заместитель директора П.А. Стифеева Согласовано: , Заведующий отделением П.А. Орлова Старший методист  $\mathcal{Q}$   $\mathcal{L}$  Э.И. Саушкина Согласовано: *\J* Генеральный директор ООО «Мегахолод» *7^777'*ИЗ. 10. ТП его <sup>r</sup>

Рабочая программа пересмотрена, обсуждена и рекомендована к применению в образовательной деятельности на основании учебного(ных) плана(нов) Va<sup>X</sup> *Г)* %\*. 4' о.

<u>од</u>обренного педагогическим советом техникума протокол \_\_ от «»20 г., на заседании П(Ц)К от «»2<sup>0</sup> г.

Председатель П(Ц]К

(подпись, Ф.И.О.)

Рабочая программа пересмотрена, обсуждена и рекомендована к применению в образовательной деятельности на основании учебного(ных) плана(нов)

одобренного педагогическим советом техникума протокол \_\_\_ от «»20 г., на заседании П(Ц]К от «».2<sup>0</sup> г.

Председатель П(Ц]К \_\_\_\_\_\_\_\_\_\_\_\_\_\_\_\_\_\_\_\_\_\_\_\_\_\_\_\_\_\_\_

(подпись, Ф.И.О.)

## **СОДЕРЖАНИЕ**

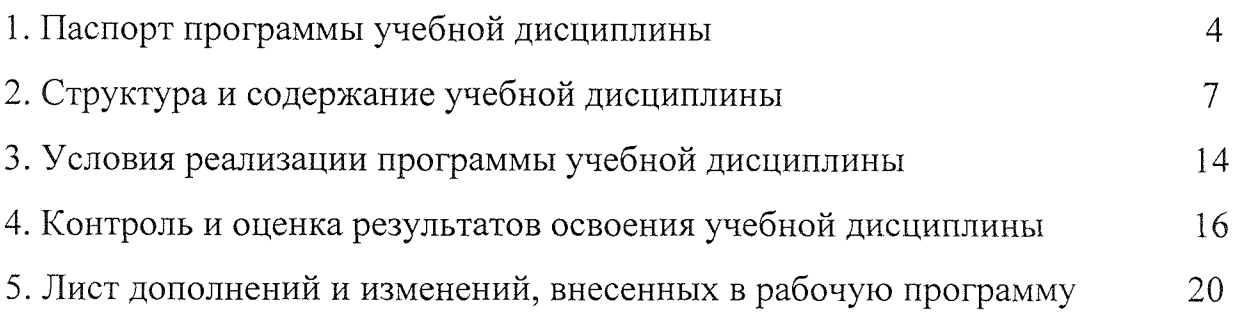

## **1 ПАСПОРТ ПРОГРАММЫ УЧЕБНОЙ ДИСЦИПЛИНЫ ОП.01 Инженерная графика**

#### **1.1 Область применения рабочей программы**

Рабочая программа разработана на основе Федерального государственного образовательного стандарта по специальности 15.02.13 Техническое обслуживание и ремонт систем вентиляции и кондиционирования, утвержденного приказом Министерства образования и науки РФ от 09.12.2016 №1562, примерной основной образовательной программы подготовки специалистов среднего звена по специальности 15.02.13 Техническое обслуживание и ремонт систем вентиляции и кондиционирования, утвержденной 04.04.2017 г., регистрационный номер - 170404 и рекомендаций социального партнера ООО «Мегахолод».

Рабочая программа является частью рабочей основной профессиональной образовательной программы подготовки специалистов среднего звена по специальности 15.02.13 Техническое обслуживание и ремонт систем вентиляции и кондиционирования (по отраслям) (очная форма обучения), входящей в состав укрупненной группы специальностей 15.00.00 Машиностроение.

**1.2 Место учебной дисциплины структуре основной профессиональной образовательной программы:** учебная дисциплина входит  $\overline{B}$ общепрофессиональный учебный цикл

## **1.3 Цели задачи учебной дисциплины - требования результатам освоения учебной дисциплины:**

В результате освоения учебной дисциплины обучающийся должен уметь:

- пользоваться нормативной документацией при решении задач по составлению строительных специальных чертежей;

- выполнять строительные и специальные чертежи в ручной и машинной графике;

- выполнять эскизы;

- читать чертежи,

- выполнять электрические и функциональные схемы систем вентиляции и кондиционирования.

результате освоения учебной дисциплины обучающийся должен **знать:** - законы, методы приемы проекционного черчения;

- требования государственных стандартов единой системы конструкторской документации системы проектной документации для строительства по оформлению составлению строительных чертежей;

технологию выполнения чертежей с использованием системы  $\blacksquare$ автоматического проектирования.

результате освоения дисциплины обучающийся должен обладать следующими компетенциями:

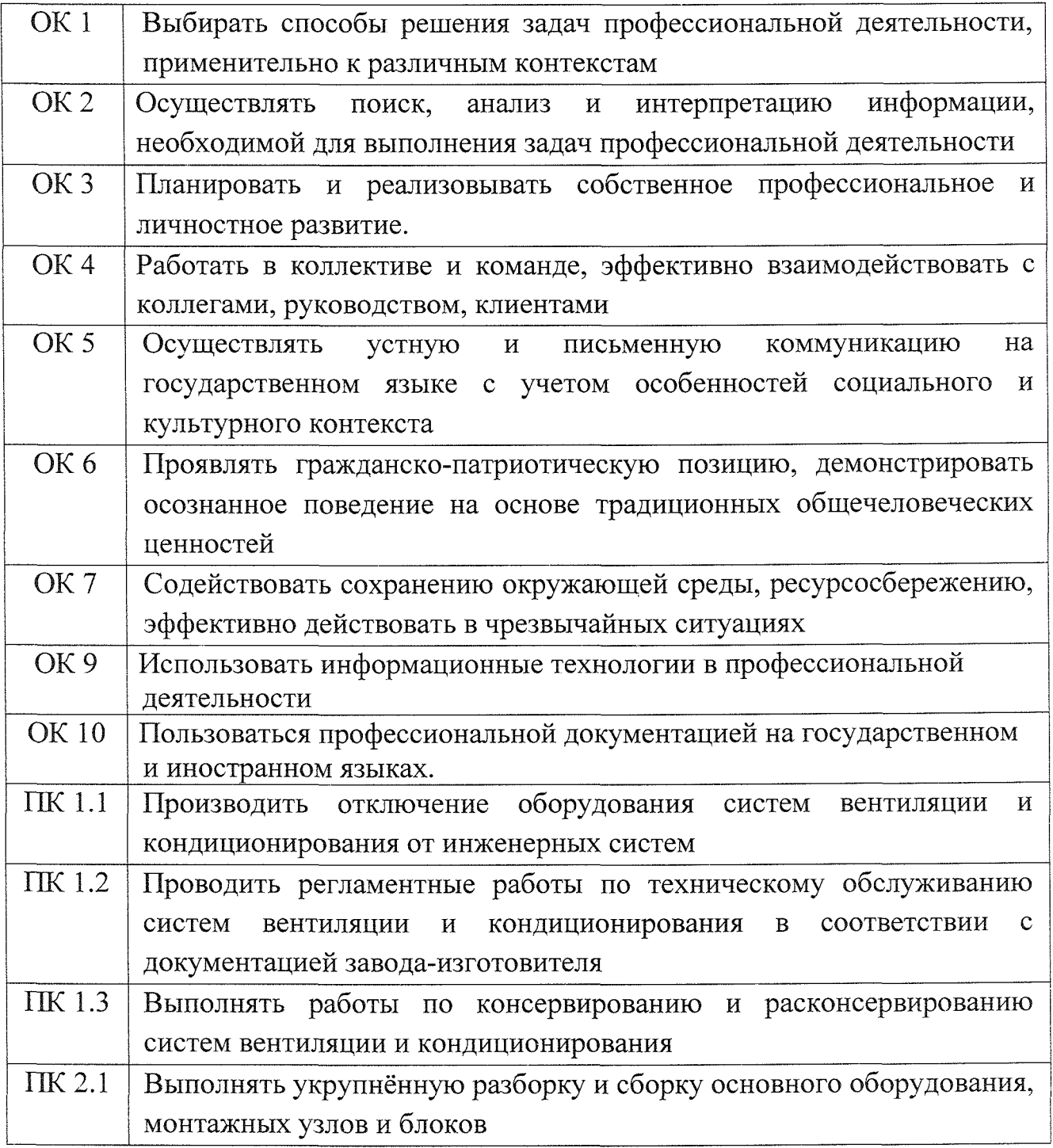

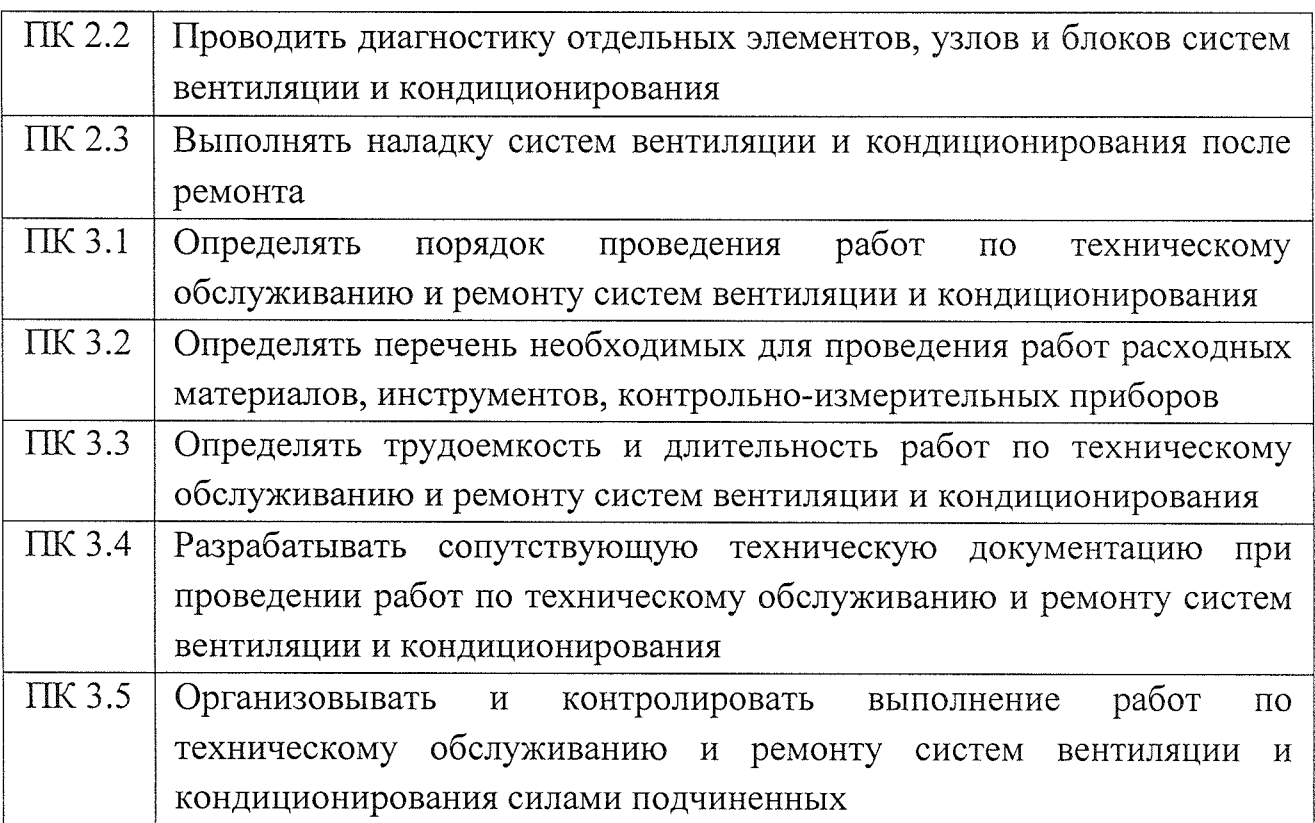

## 1.4 **Количество часов на освоение рабочей программы учебной дисциплины:**

максимальной учебной нагрузки обучающегося - 122 часа,

том числе:

обязательной аудиторной учебной нагрузки обучающегося - 120 часов, самостоятельной работы обучающегося - 2 часа.

# <span id="page-6-0"></span>**2. СТРУКТУРА СОДЕРЖАНИЕ УЧЕБНОЙ ДИСЦИПЛИНЫ**

## 2.1 Объем учебной дисциплины виды учебной работы

 $\bar{\omega}$ 

 $\frac{1}{\sqrt{2\pi}}\frac{1}{\sqrt{2\pi}}\frac{1$ 

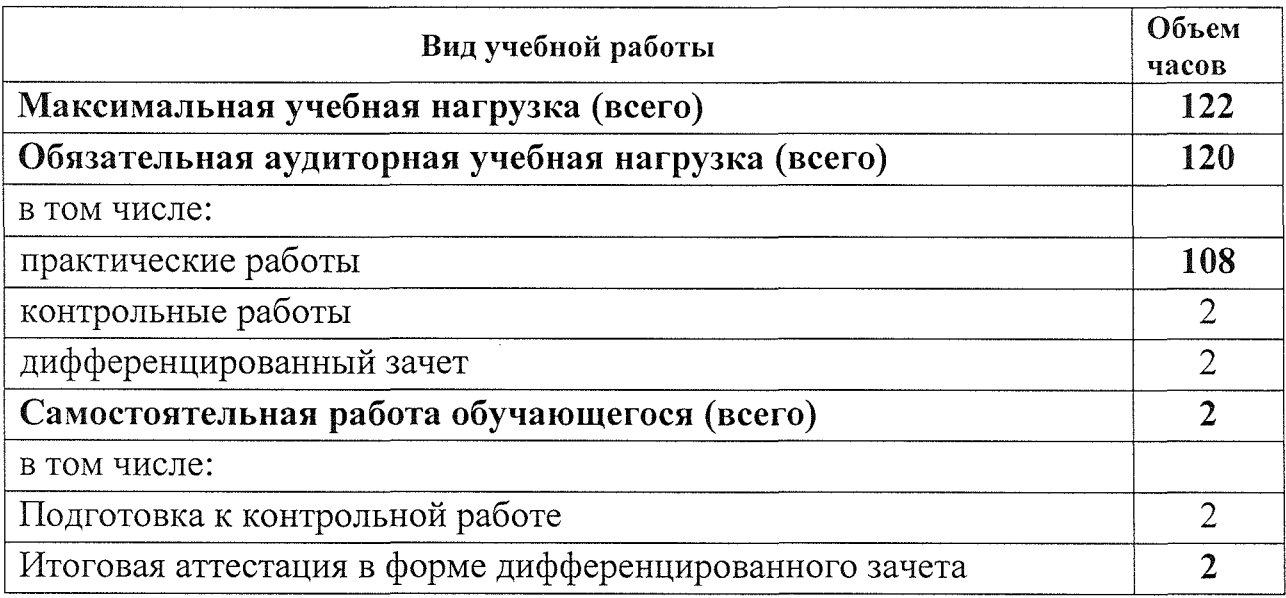

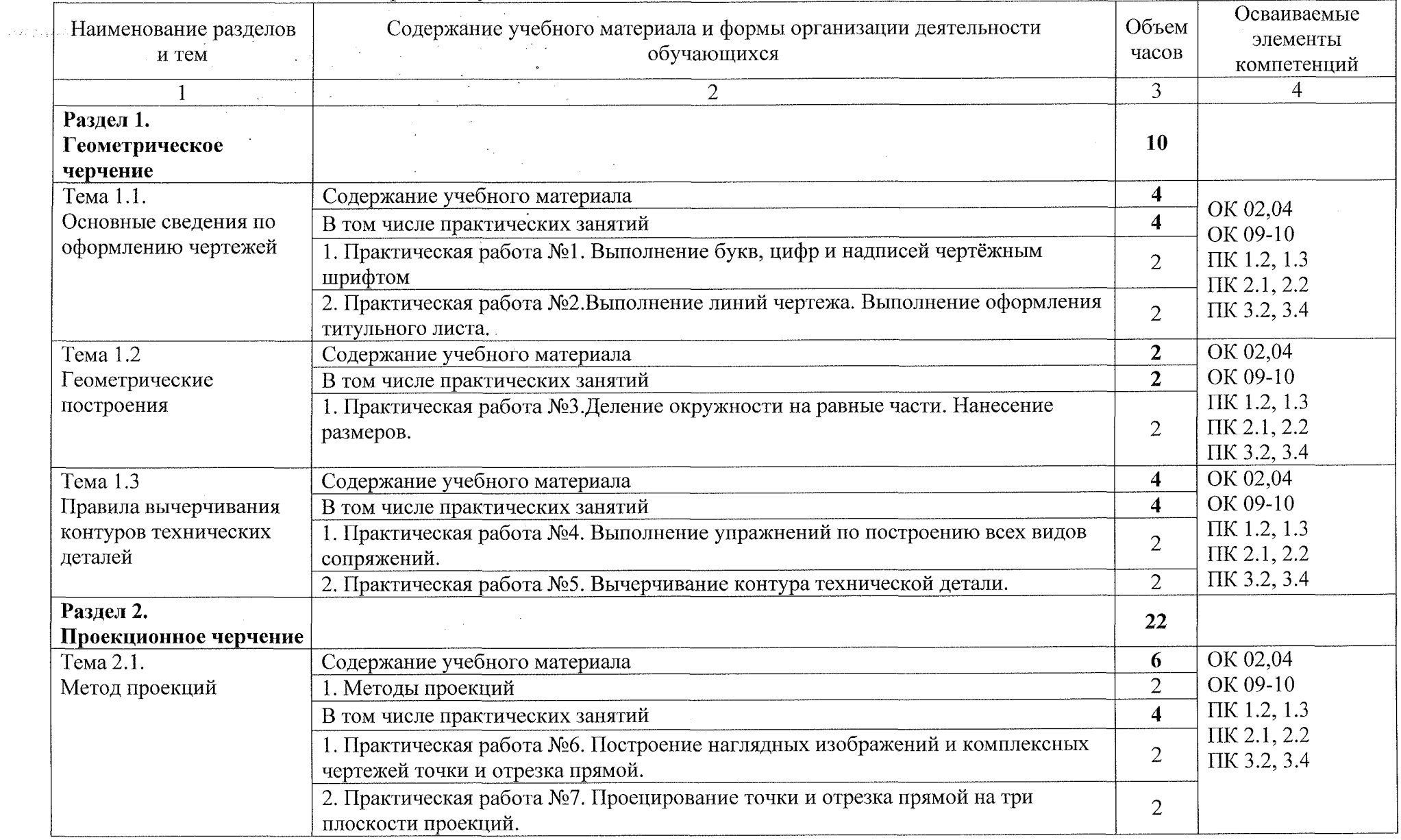

# 2.2 Тематический план содержание учебной дисциплины ОП. 01 Инженерная графика

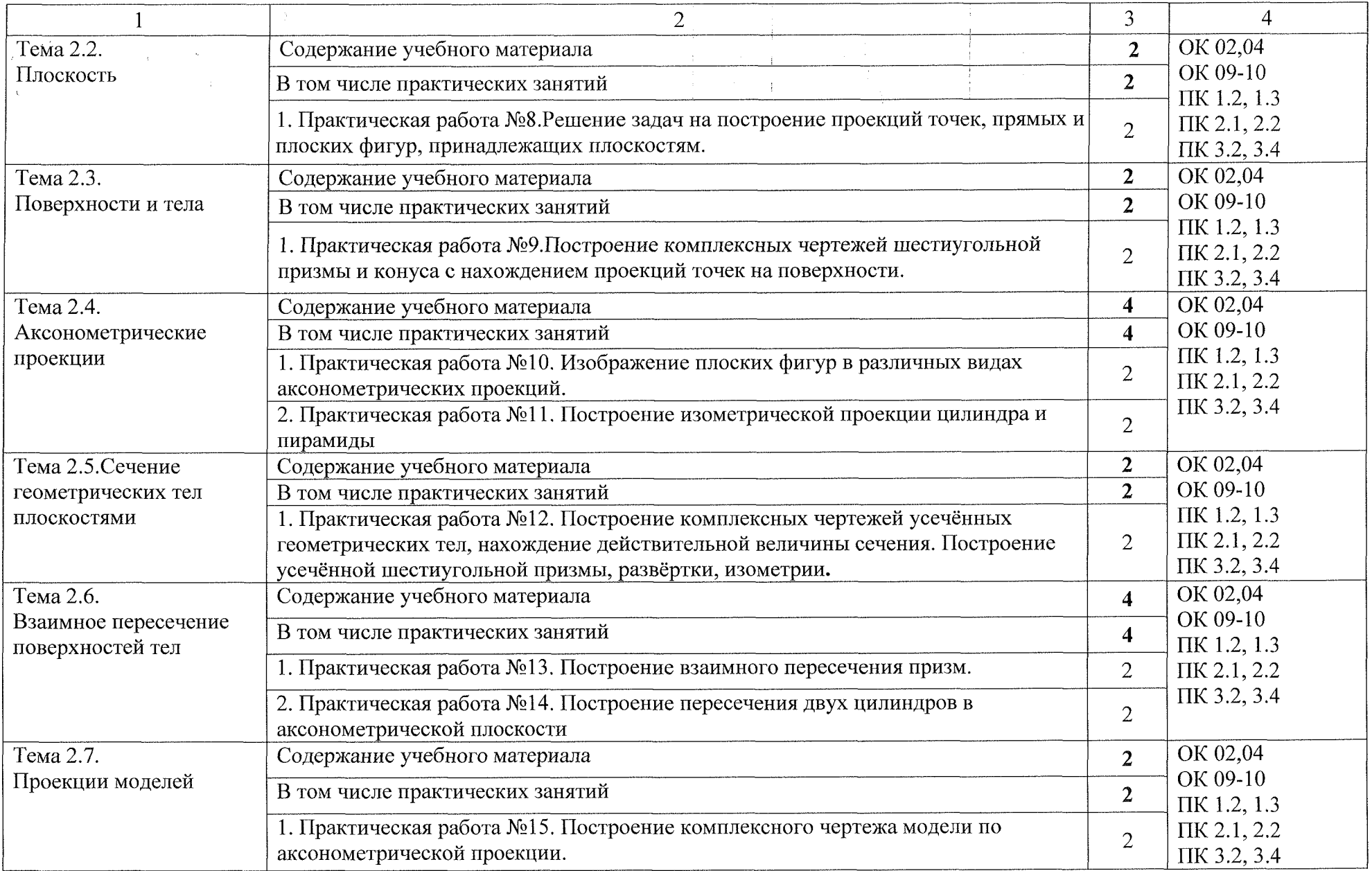

 $\mathbf{v}$ 

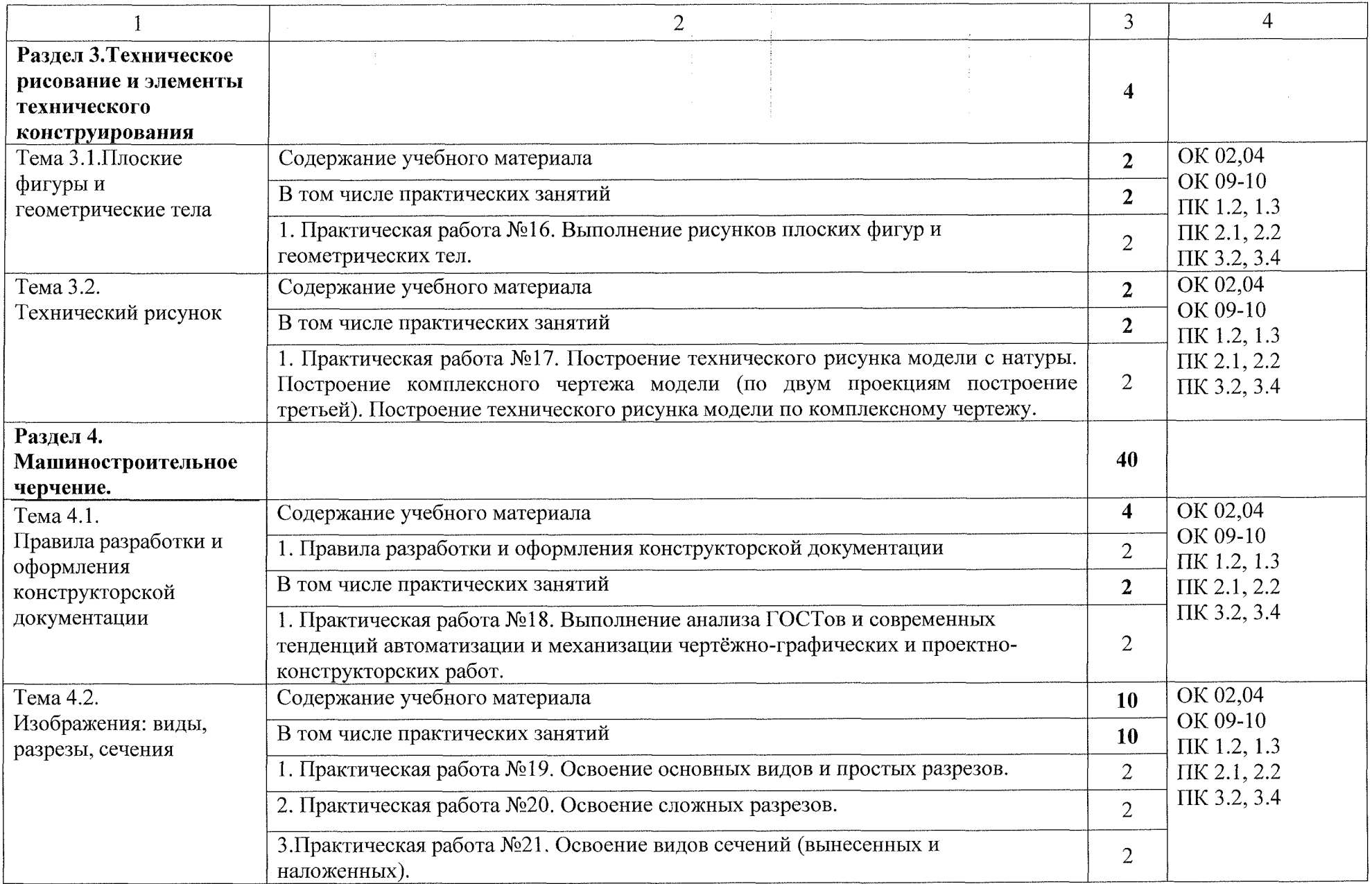

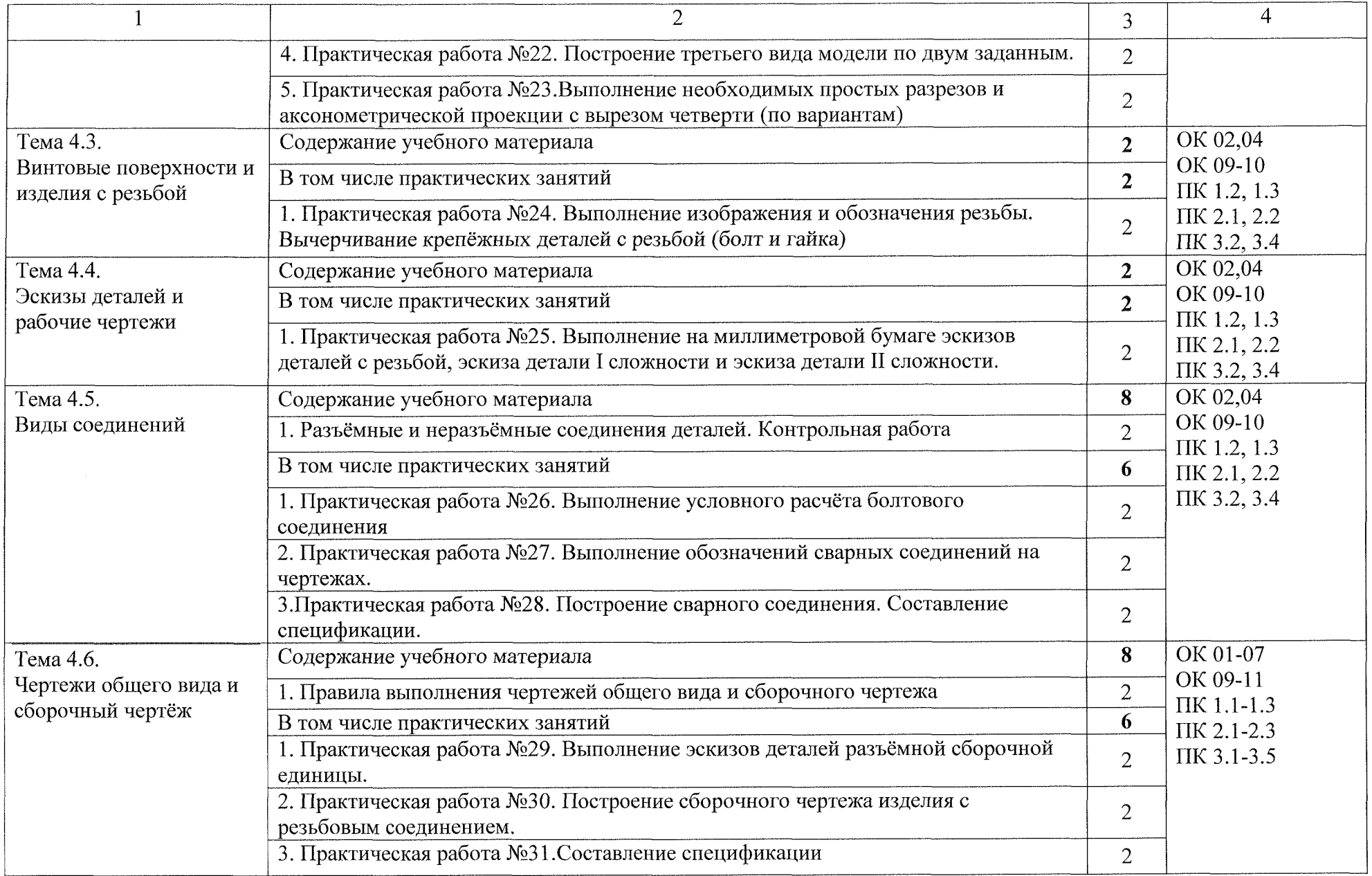

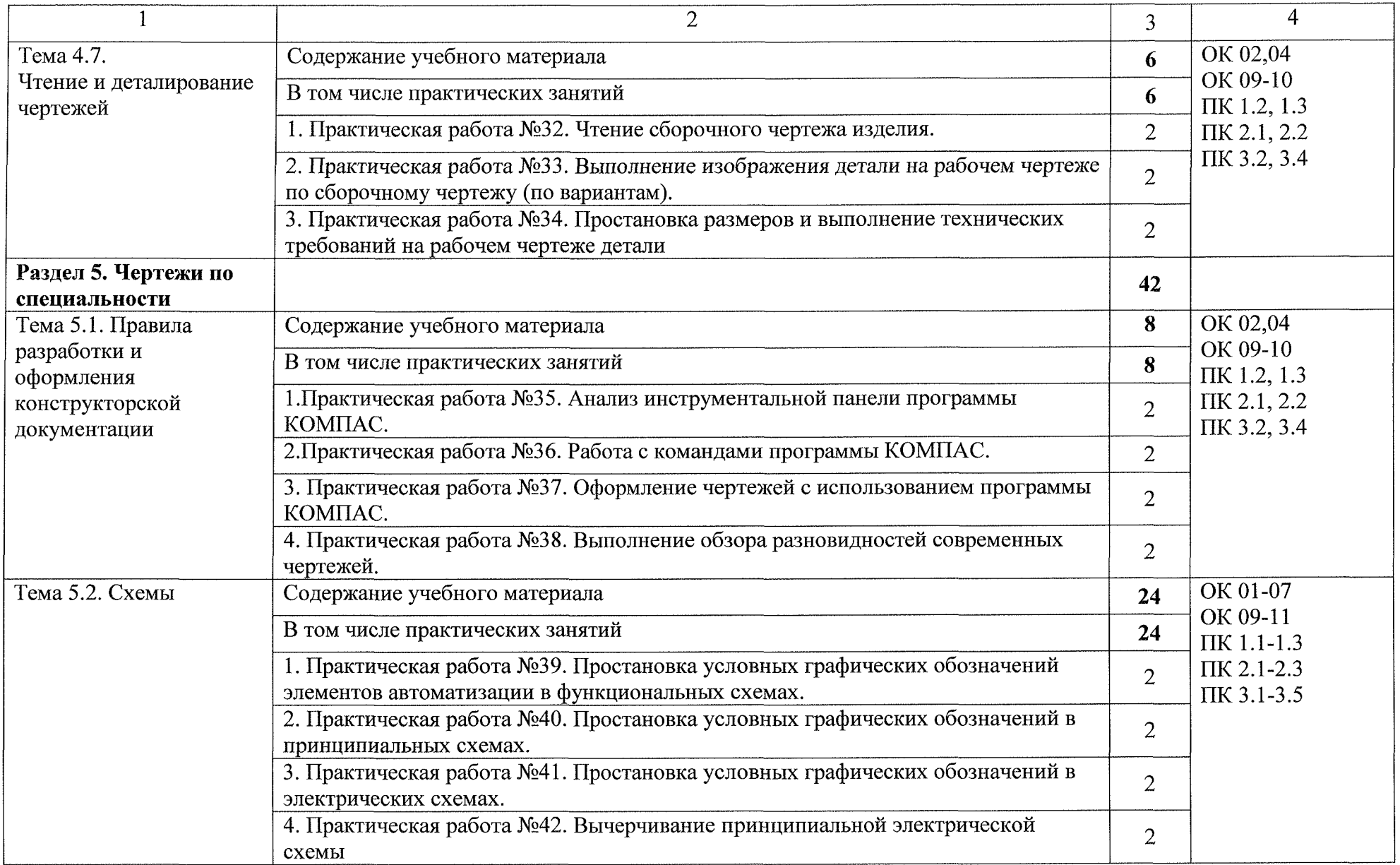

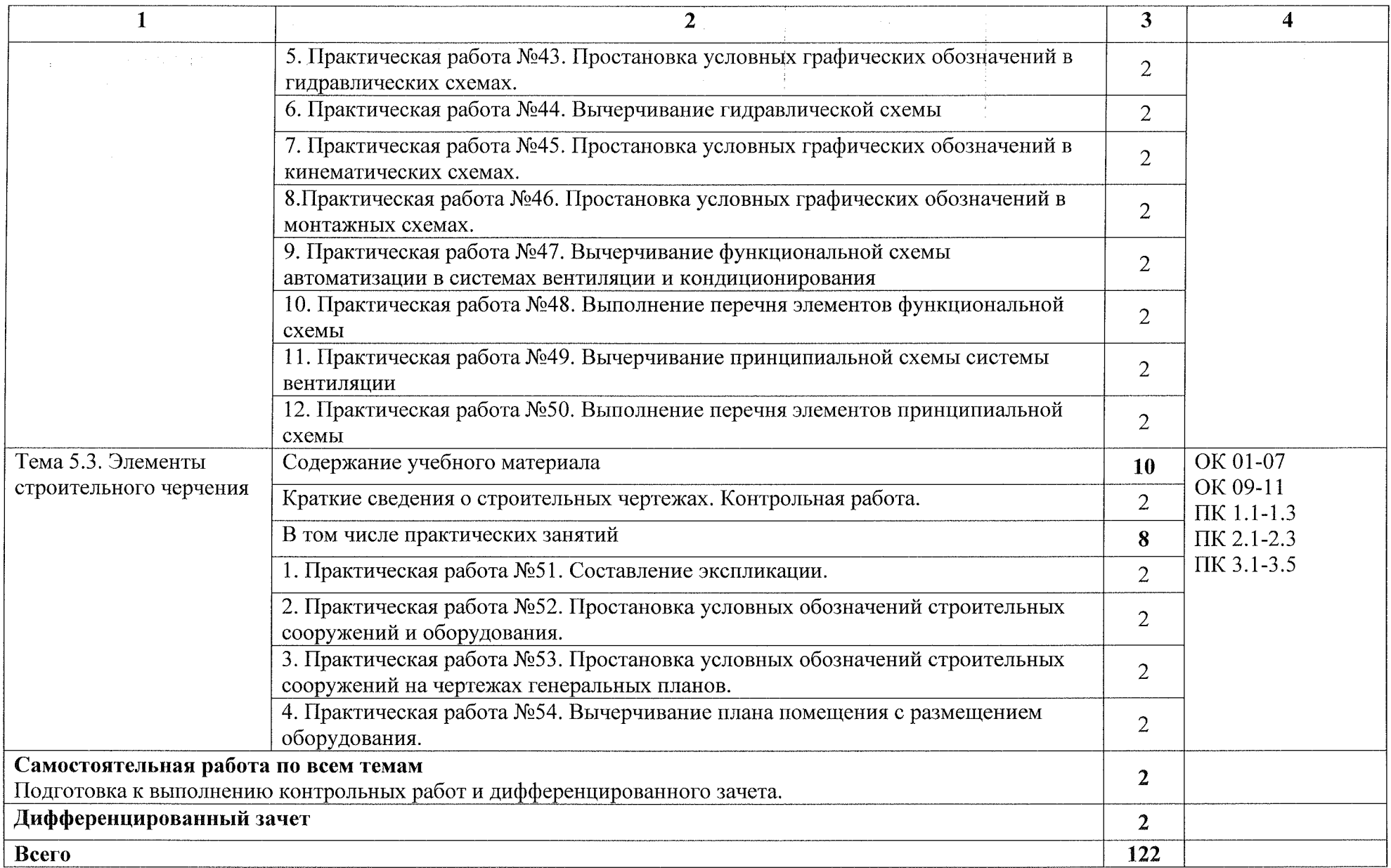

 $\epsilon$ 

## <span id="page-13-0"></span>**3. УСЛОВИЯ РЕАЛИЗАЦИИ РАБОЧЕЙ ПРОГРАММЫ УЧЕБНОЙ ДИСЦИПЛИНЫ**

#### **3.1 Материально-техническое обеспечение**

Для реализации программы учебной дисциплины имеется учебный кабинет «Инженерная графика».

Оборудование учебного кабинета:

Столы ученические - 13 шт.

Стулья ученические - <sup>26</sup> шт.

Стол преподавателя - <sup>1</sup> шт.

Стол компьютерный - 3 шт.

Стул компьютерный - 1 шт.

Компьютер с лицензионным программным обеспечением - 1шт.

Мультимедиапроектор-<sup>1</sup> шт.

Экран -1шт.

Доска меловая  $-1$  шт.

Шкаф  $-3$  шт.

Экспозиционные плакаты по машиностроительному черчению

Схемы, иллюстрации графические

Шрифтовые плакаты

Модели различных деталей.

#### **3.2 Информационное обеспечение обучения**

#### **Основные источники:**

1. Муравьев С.Н. Инженерная графика: учебник для студентов среднего профессионального образования/ С. Н. Муравьев, Ф.И. Пуйческу, Н.А. Чванова. - 7-е изд., стер. - М.: Издательский центр «Академия», 2017. -320 с. ISBN 978-5-4468-4780-8

#### **Дополнительные источники:**

2. Боголюбов С.К. Инженерная графика. Учебник для средних специальных учебных заведений. - М.: Машиностроение, 2018. - 352 с.: ил.

3. Куликов В.П., Кузин А.В., Демин В.М. Инженерная графика. Инженерная графика. Учебник. - М.: ФОРУМ-ИНФРА-М, 2018.-368 с.

4. Миронов Б.Г. Сборник заданий по инженерной графике с примерами выполнения чертежей на компьютере. М.: Высшая школа, 2О19.-252с.

5. Чекмарев, А. А. Инженерная графика: учебник для среднего профессионального образования / А. А. Чекмарев. - 13-е изд., испр. и доп. — М.: Издательство Юрайт, 2020. — 389 с. — (Профессиональное образование).

#### **Интернет-ресурсы:**

6. Вышнепольский, И. С. Техническое черчение: учебник для среднего профессионального образования/ И. С. Вышнепольский. - 10-е изд., перераб. доп. - Москва: Издательство Юрайт, 2020. - 319с. - (Профессиональное образование). -ISBN 978-5-9916-5337 - 4-Текст: электронный // ЭБС Юрайт [сайт] - URL: <https://urait.ru/bcode/450913>

7. Проворов, А. В. Техническое творчество: учебное пособие для среднего профессионального образования / А. В. Проворов. -2-е изд. - Москва: Издательство Юрайт, 2020. - 425 с. - (Профессиональное образование). — ISBN 978-5-534-13323-3. - электронный // ЭБС Юрайт [сайт] - URL: <https://urait.ru/bcode/457499>

8. Колошкина, И.Е. Инженерная графика. САД: учебник и практикум для среднего профессионального образования/ И.Е. Колошкина, В.А. Селезнев. - Москва: Издательство Юрайт, 2020. - 220с. -(Профессиональное образование). - ISBN 978-5-534-12484-2. - текст: электронный//ЭБС Юрайт [сайт]. - <URL:https://urait.ru/bcode/456399>

## <span id="page-15-0"></span>**4. КОНТРОЛЬ ОЦЕНКА РЕЗУЛЬТАТОВ ОСВОЕНИЯ УЧЕБНОЙ ДИСЦИПЛИНЫ**

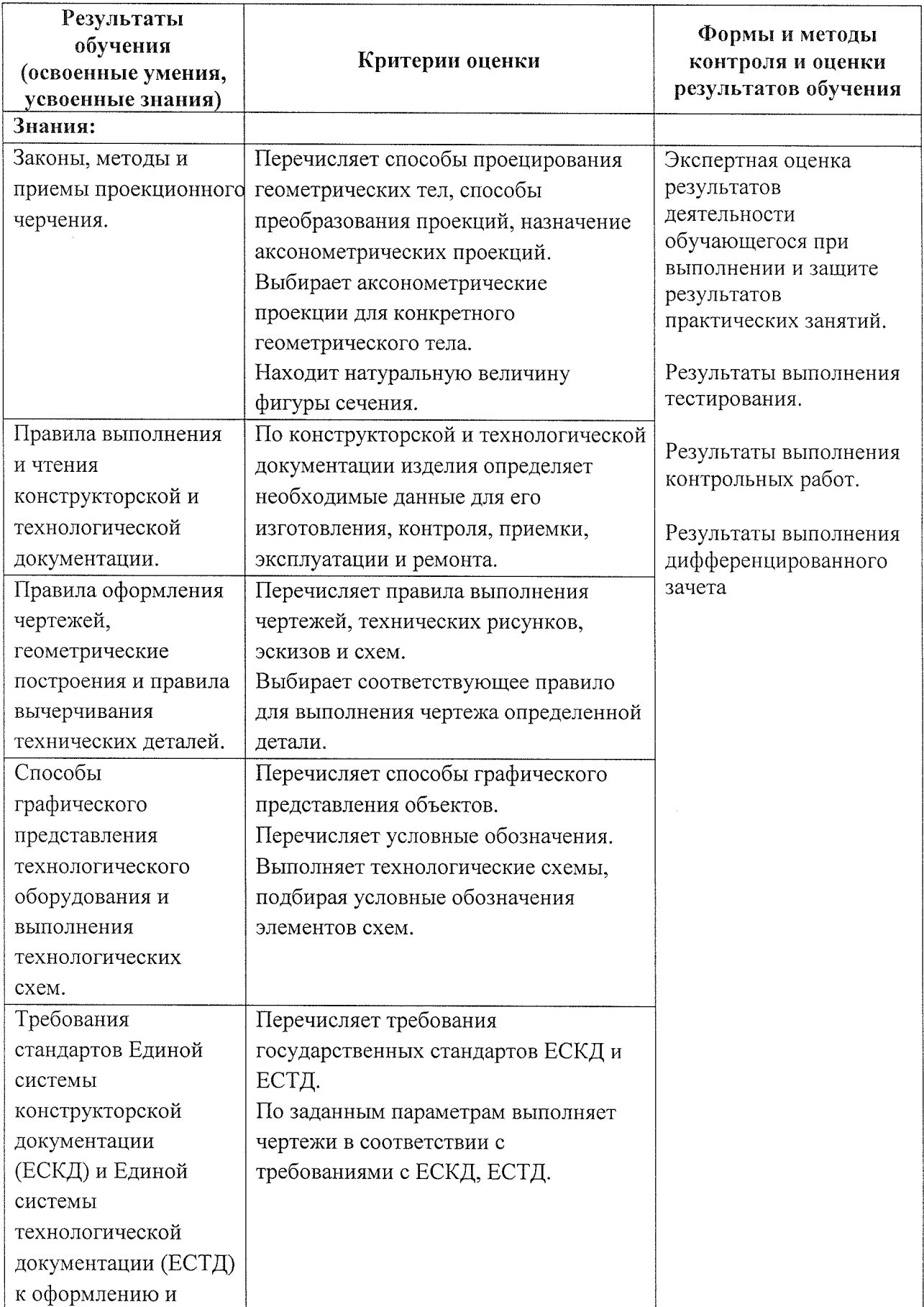

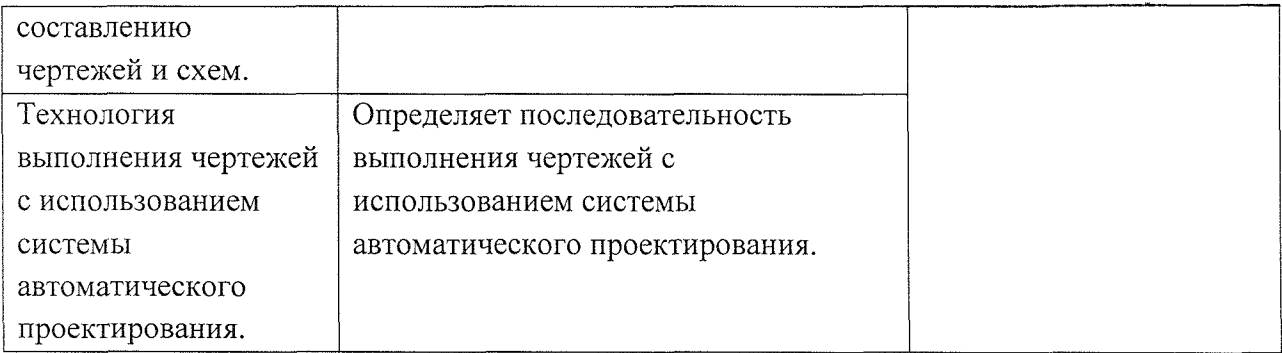

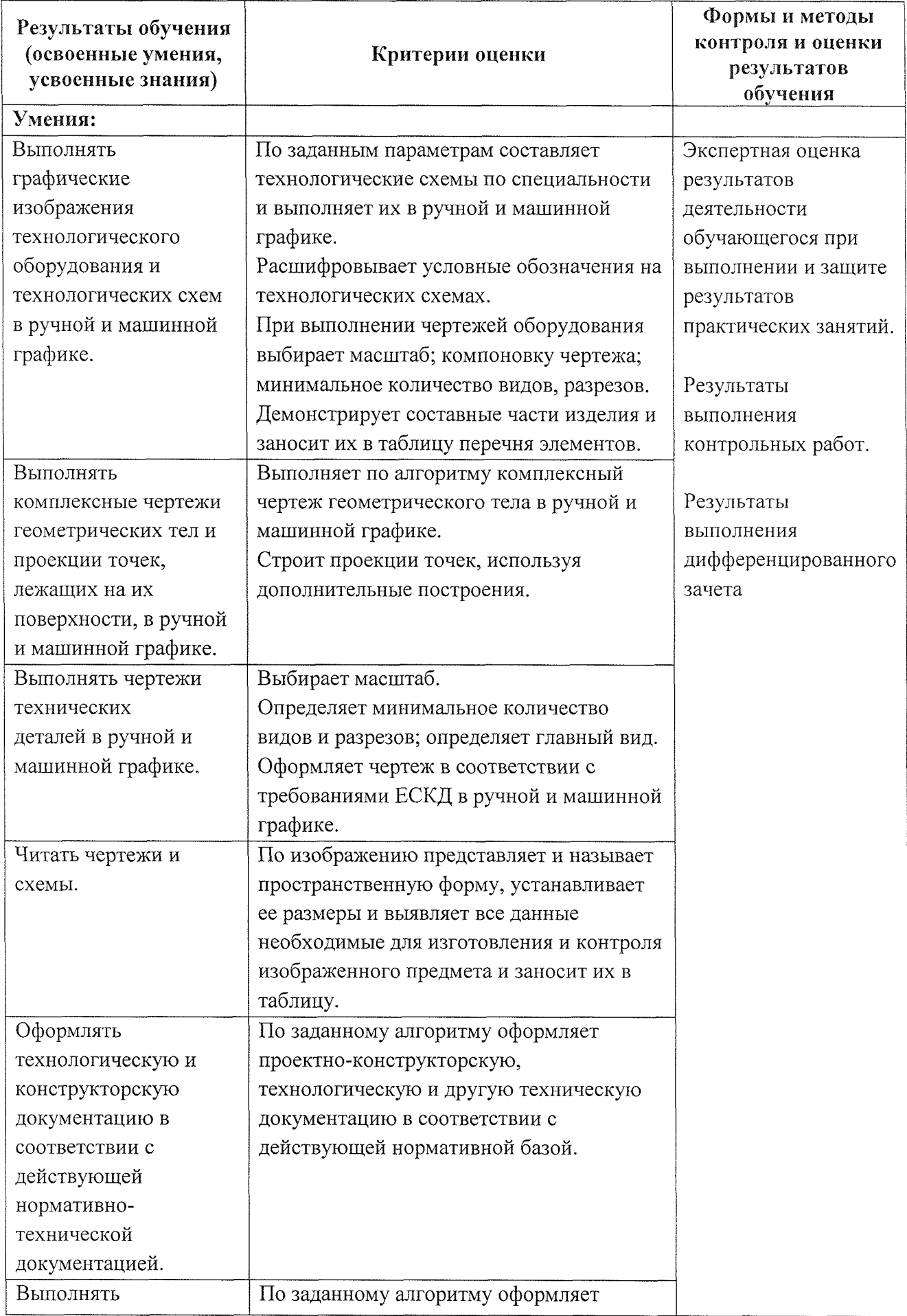

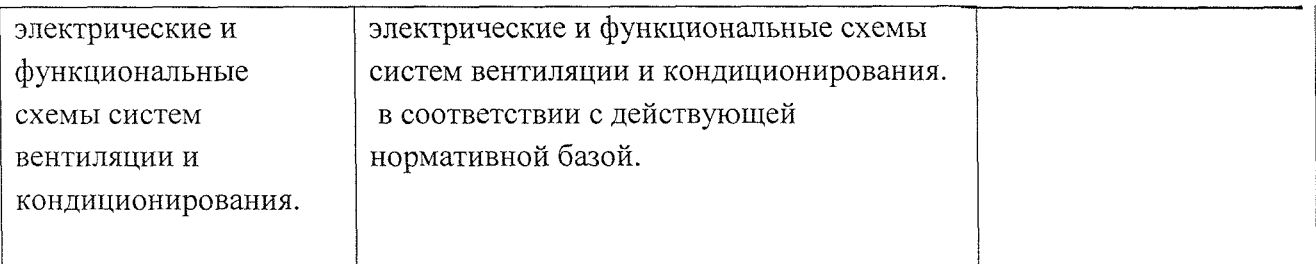

 $\label{eq:2} \frac{1}{\sqrt{2}}\left(\frac{1}{\sqrt{2}}\right)^{2} \left(\frac{1}{\sqrt{2}}\right)^{2} \left(\frac{1}{\sqrt{2}}\right)^{2}$ 

# **Лист дополнений изменений, внесенных рабочую программу**

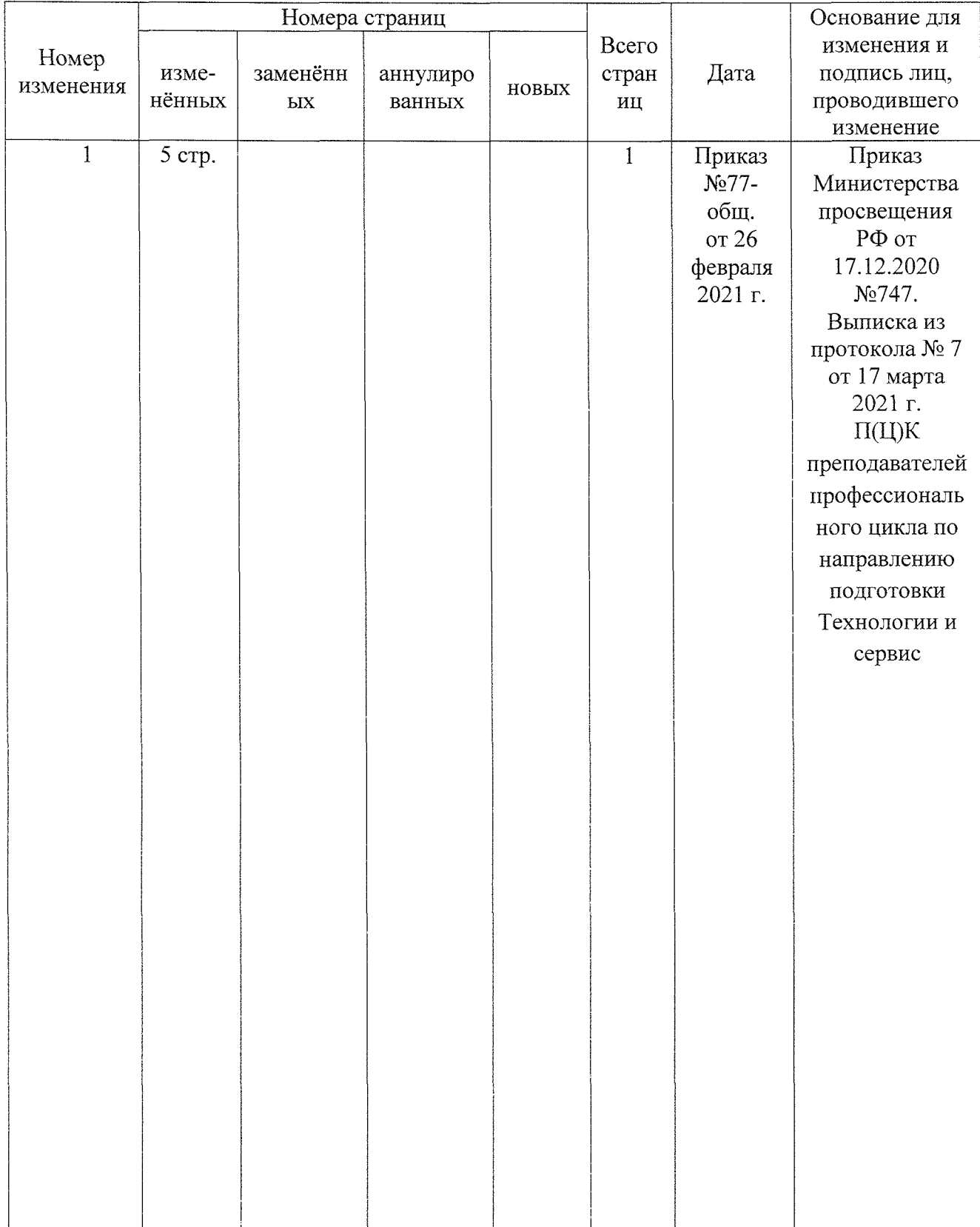

### **Выписка из протокола 7 заседания П(Ц)К преподавателей профессионального цикла по направлению подготовки Технологии сервис.**

17.03.2021 г.

Присутствовали:

Орлова Л.А., Борзенкова Л.Н, Беляева Л.В., Глазкова Е.А., Кладов Д.Б., Черникова Л.А.

Повестка дня:

1. Об изменениях в рабочих программах и фонде оценочных средств.

Слушали:

Борзенкову Л.Н. об изменениях в рабочей программе по специальности 15.02.13 Техническое обслуживание и ремонт систем вентиляции кондиционирования ОП.01 Инженерная графика фонде оценочных средств ОК 06. изложить в следующей редакции: «ОК 06. Проявлять гражданско-патриотическую позицию, демонстрировать осознанное поведение на основе традиционных общечеловеческих ценностей, применять стандарты антикоррупционного поведения»

Постановили:

1. Утвердить изменения в рабочей программе и фонде оценочных средств ОП.01 Инженерная графика.

Принято единогласно.

Председатель П(Ц)К  $\sigma^2$  Л.Н. Борзенкова

результате освоения дисциплины обучающийся должен обладать следующими компетенциями:

 $\hat{\mathcal{A}}$ 

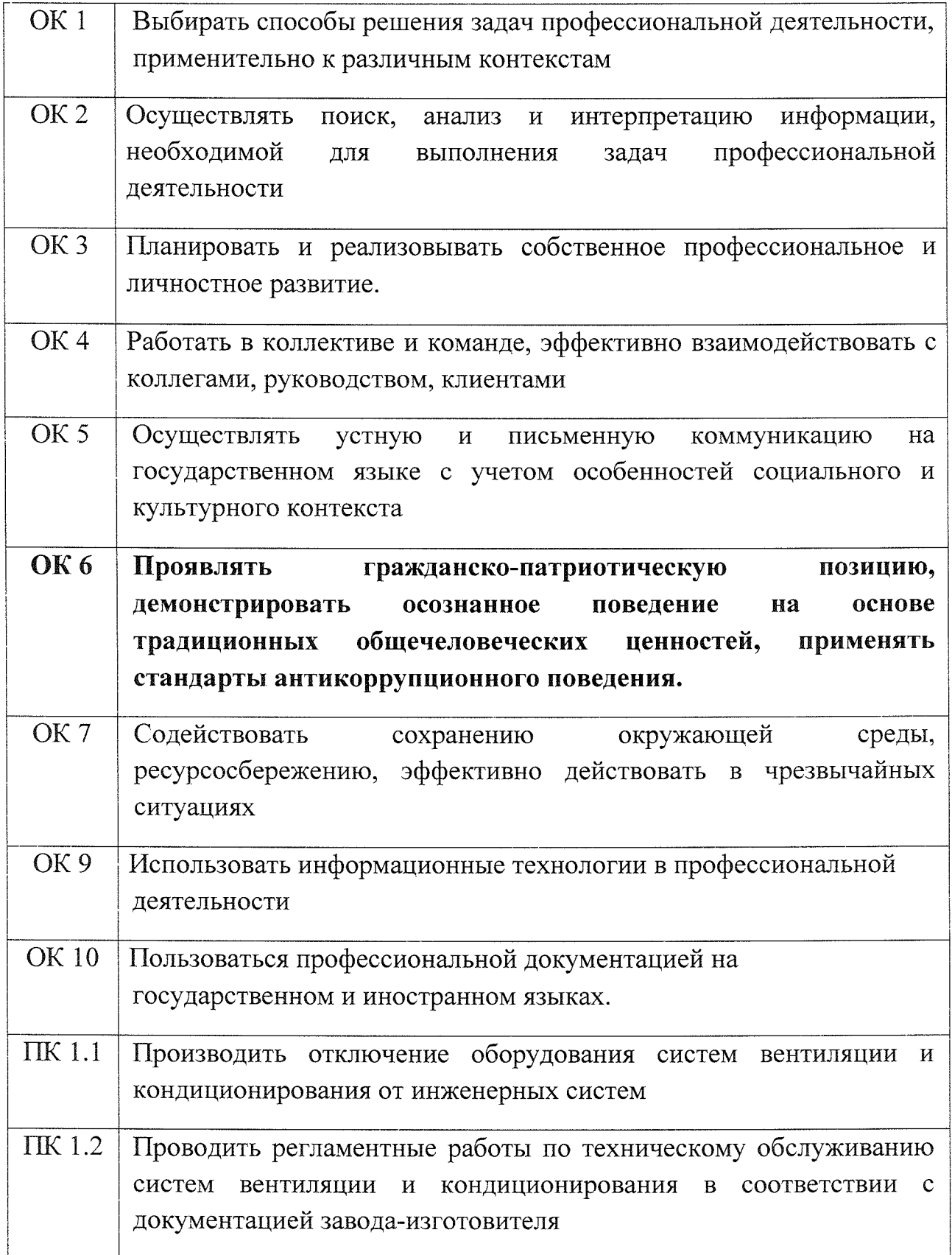